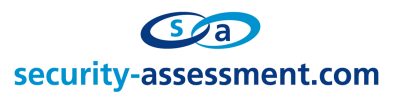

White Paper

# Exploiting Freelist[0] On XP Service Pack 2

Prepared by: Brett Moore Network Intrusion Specialist, CTO Security-Assessment.com brett.moore@security-assessment.com

Date: December 2005

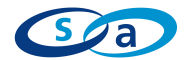

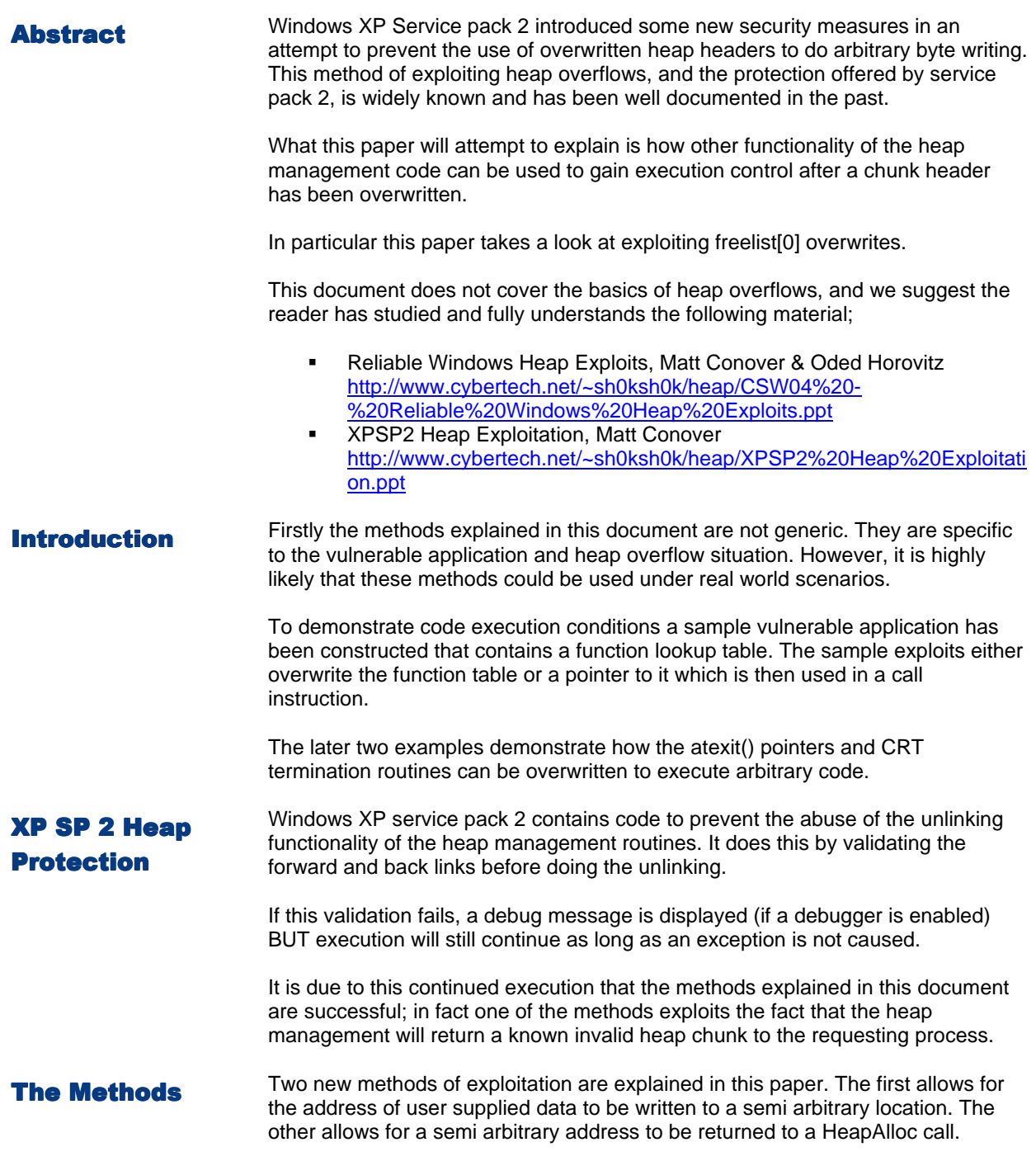

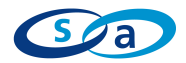

### **The Heap In Use**

Initially one free chunk is created, that is then split up as required. Chunks are freed to either the lookaside or freelists linked lists. Chunks on the freelists are coalesced when one or more marked free chunk are grouped together.

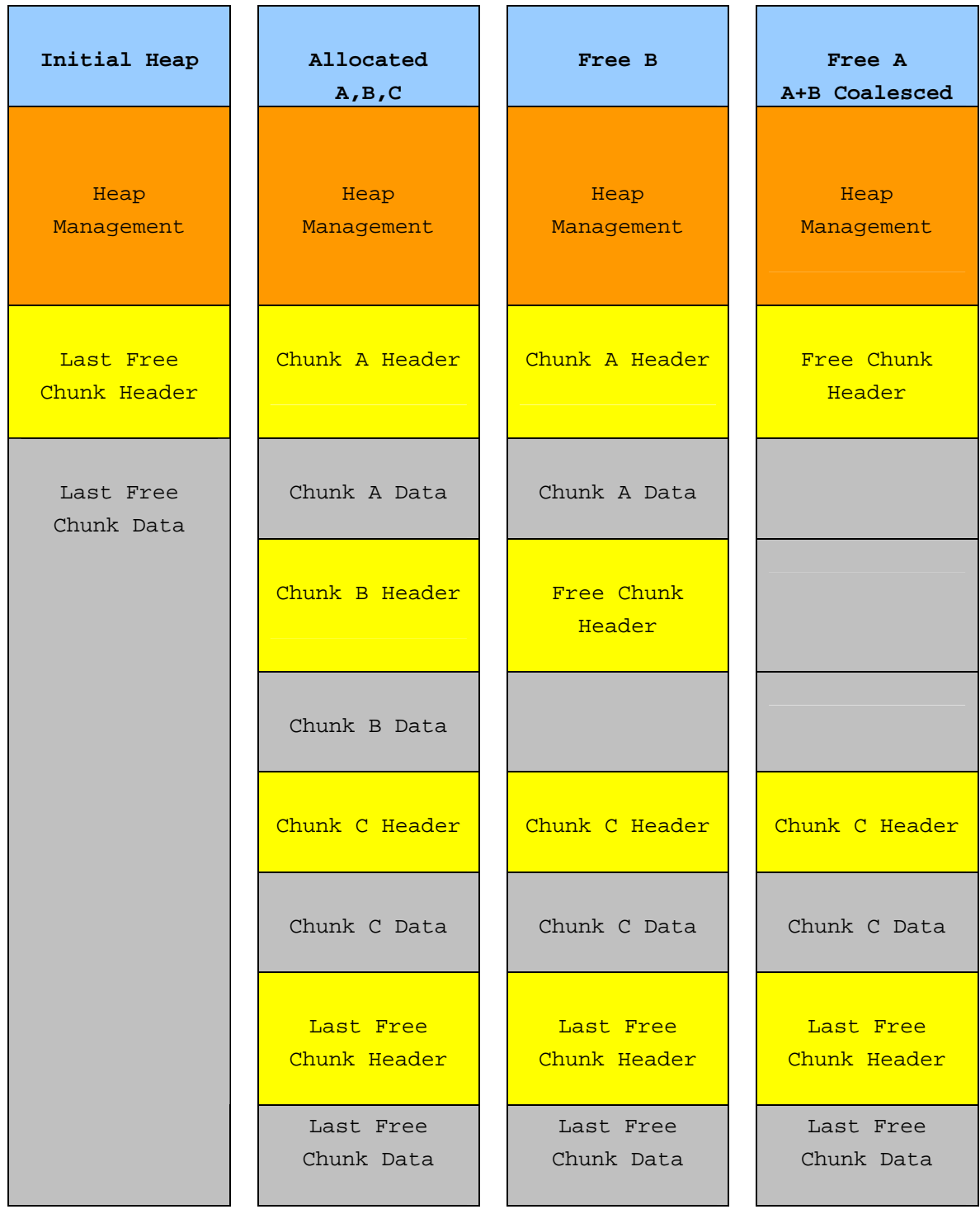

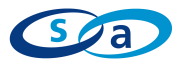

The Heap Chunks The heap allocates memory in blocks that are referred to as chunks. A heap chunk consists of both the chunk header and the chunk data.

#### **A Used Chunk**

### **Chunk Fields**

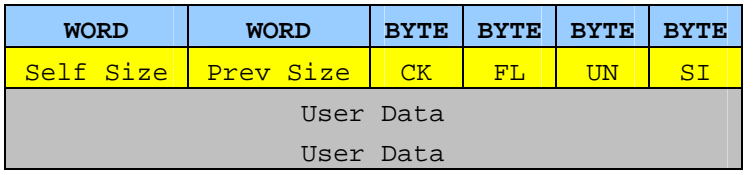

#### **A Chunk On Lookaside**

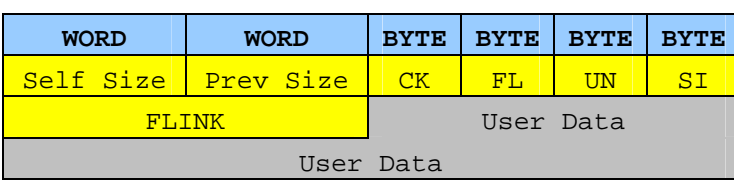

#### **A Chunk On FreeLists**

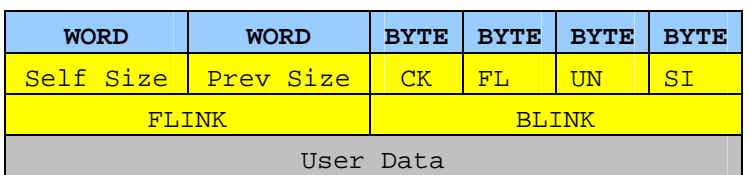

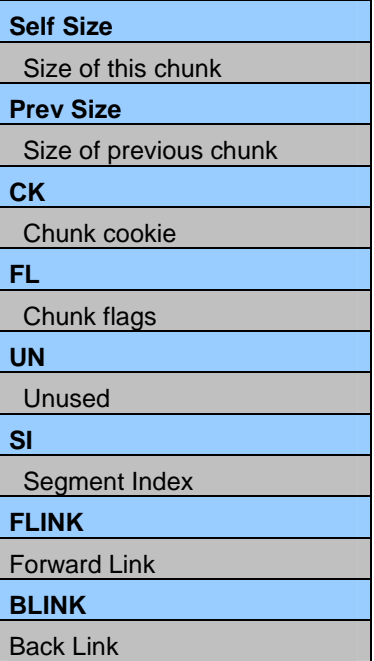

#### **Flags**

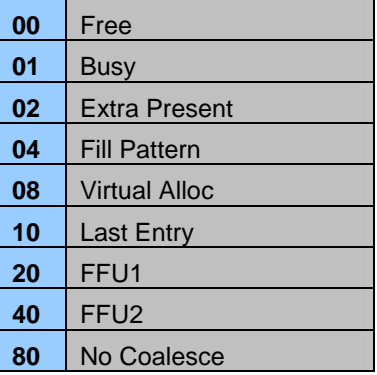

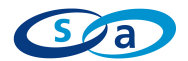

### Allocation **Process**

When a request to allocate heap memory is received the following process is followed.

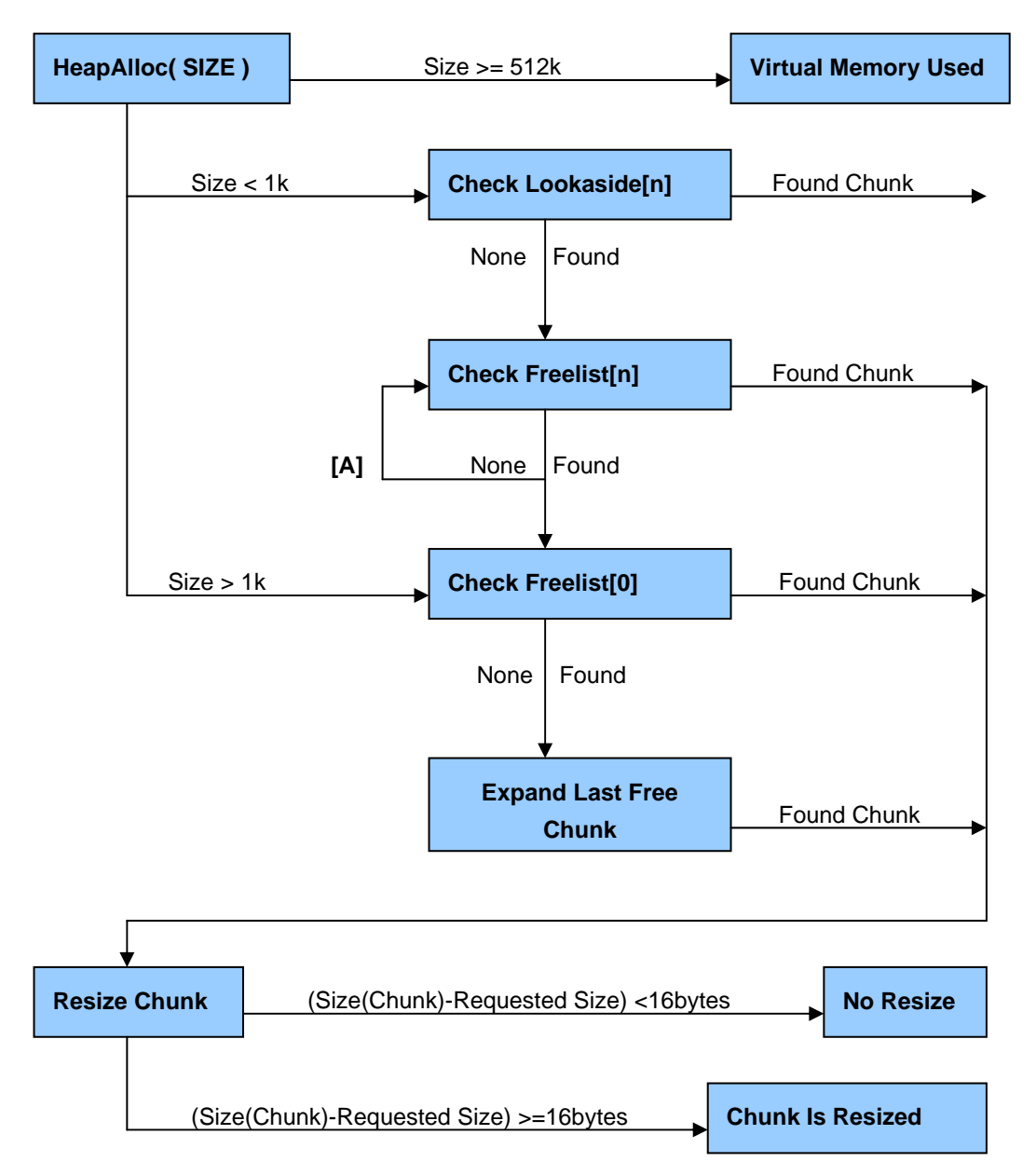

If the found chunk needs to be resized then the following happens;

- Chunk->Size is set to Requested Size
- A new chunk is created at Chunk+Requested Size
- This new chunk is returned to the applicable freelist
- **[A]** If a chunk doesn't exist in the applicable freelist[n] it looks for a freelist holding larger chunks. If none exist then it falls back to checking freelists[0]. It does not check the lookaside for larger chunks.

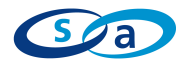

### Alloc From Freelist[0] Freelist[0]

When an allocation is done from freelist<sup>[0]</sup> the heap manager first checks to make sure that there is at least one chunk large enough for the request. It does this by checking the size of the last chunk in the list.

If the last chunk is large enough, then searching starts at the first chunk in the list. The heap manager moves through the list by loading the FLINK of each chunk and checking the size, until it finds a chunk large enough.

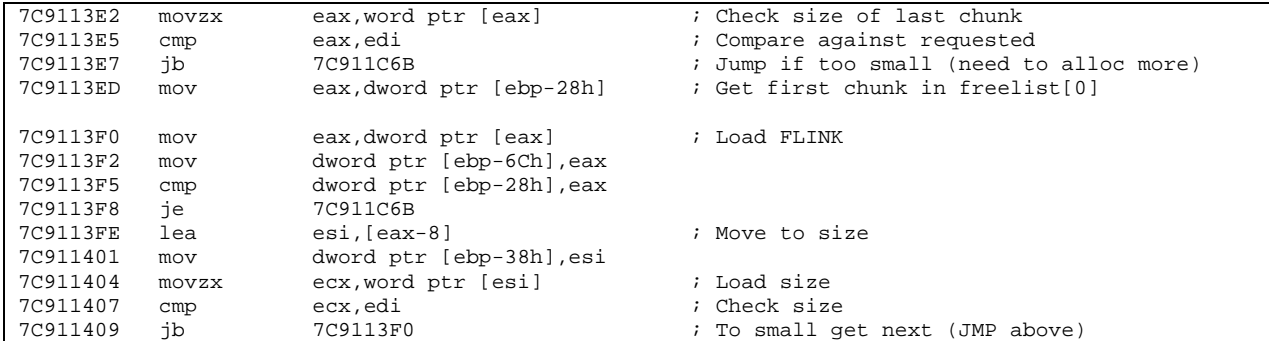

Once a suitable chunk is found, it is unlinked as per normal freelist[] unlinking.

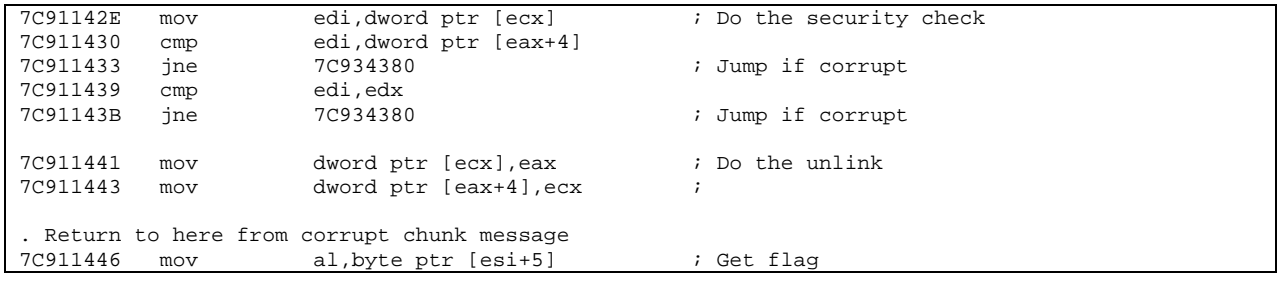

If the size of the chunk to use is larger than the requested size by more than 1 block, then it needs to be split and a new chunk header created.

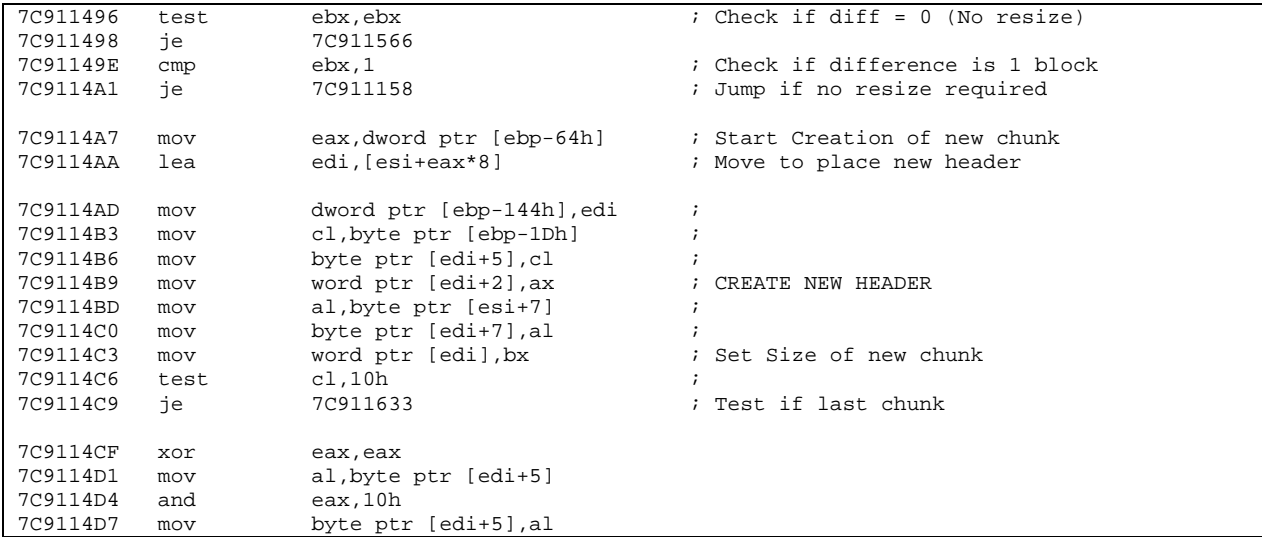

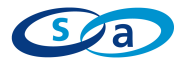

Then the chunk needs to be inserted back in the freelists[]. If the size of the new chunk is >= 80 blocks then this is done by checking all the chunks in freelist[0] to find one larger than the newly created chunk. Once this is done the new chunk is linked back in to the freelist

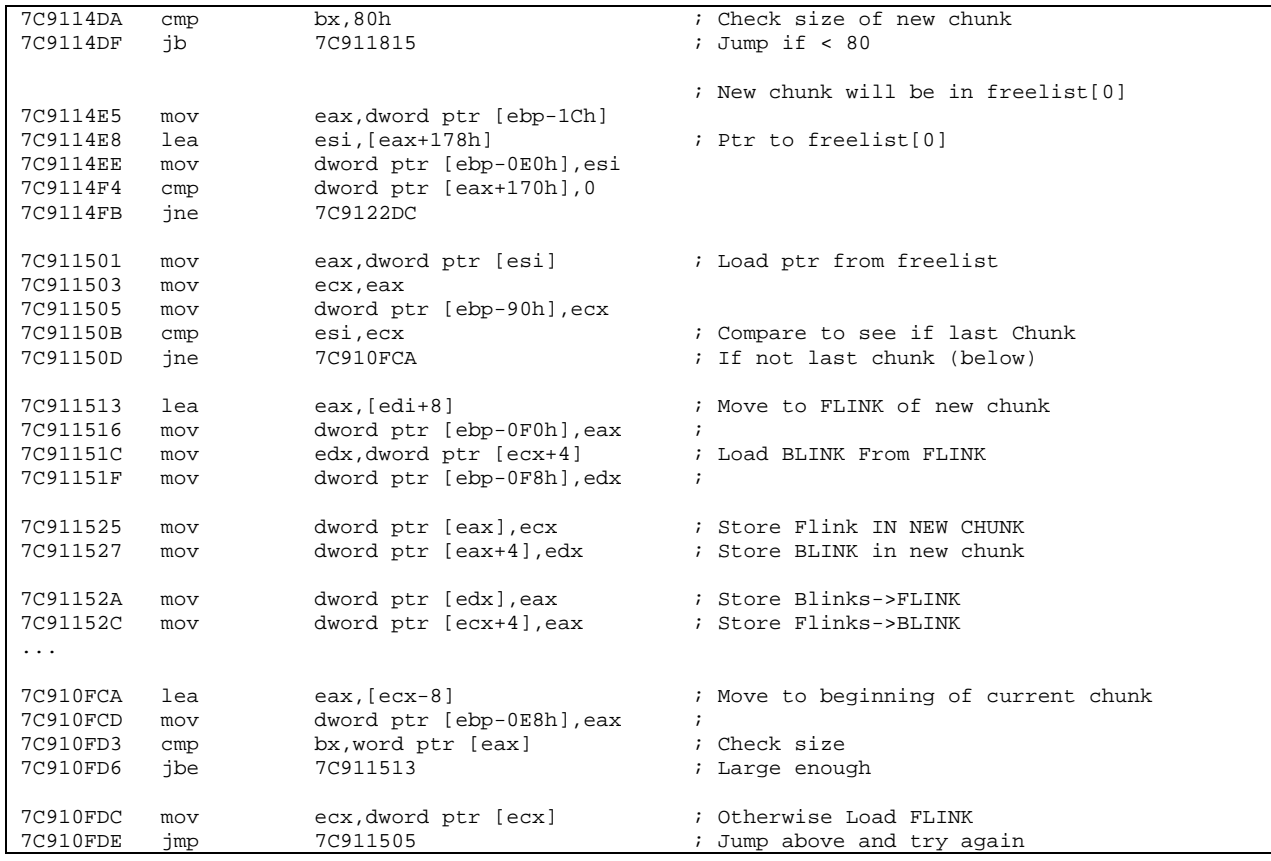

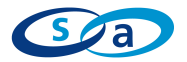

#### **Valid Allocation**

The following shows the process in a valid allocation.

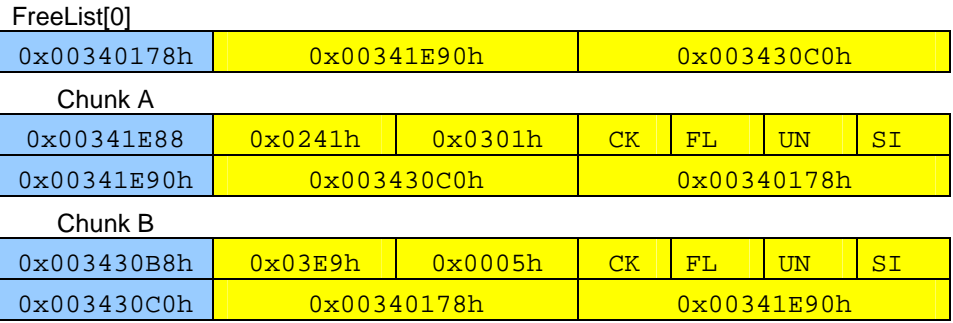

The process does an allocation.

g = HeapAlloc(hHeap,HEAP\_ZERO\_MEMORY,0x30)

Once a suitable chunk (Chunk A) is found, it is unlinked as per normal freelist[] unlinking.

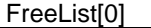

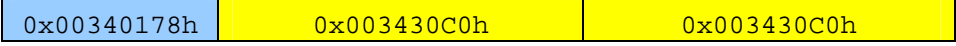

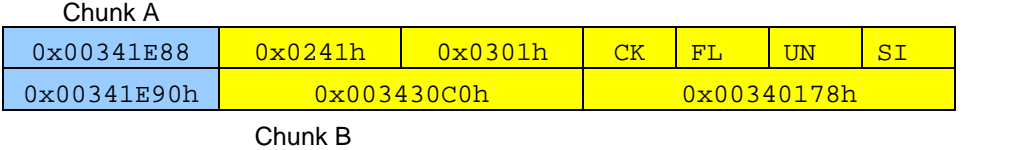

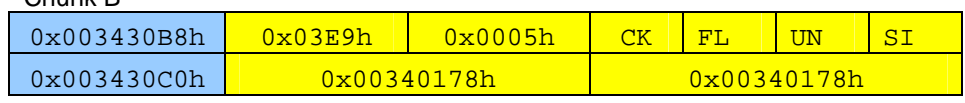

#### Since Chunk A is larger than the amount requested, a resize occurs.

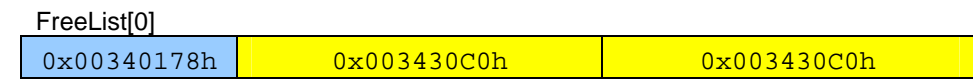

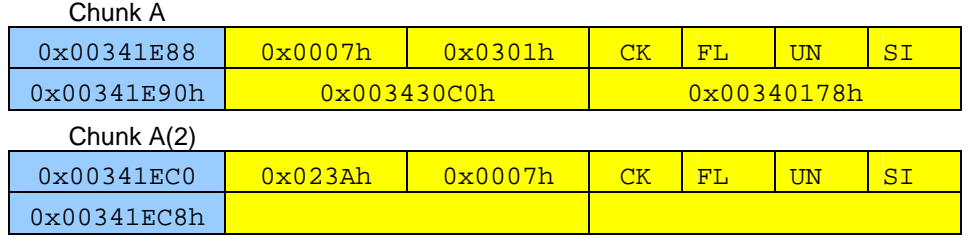

Chunk B

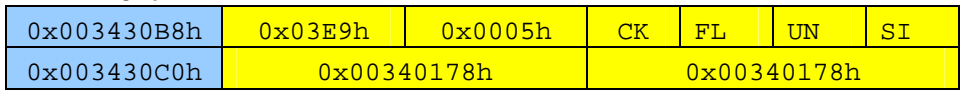

The heap manager starts searching at the FLINK of freelist[0]. In this case Freelist[0]->FLINK points to the last chunk, so Chunk A(2) is inserted before Chunk B.

 $ChunkA(2)-*FLINK* = Chunk B$  $ChunkA(2)-BLINK = Chunk B->BLINK$  $ChunkB-SBLINK-SFLINK = Chunk A(2)$ ChunkB->BLINK – ChunkA(2)

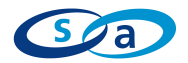

## Exploiting Freelist[0] **ReLinking**

The following shows the process when the header of any chunk sitting in freelist[0] is overwritten. It exploits the fact that our overwritten header is used to calculate the linked list position to insert a resized block.

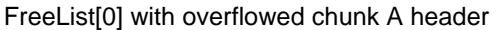

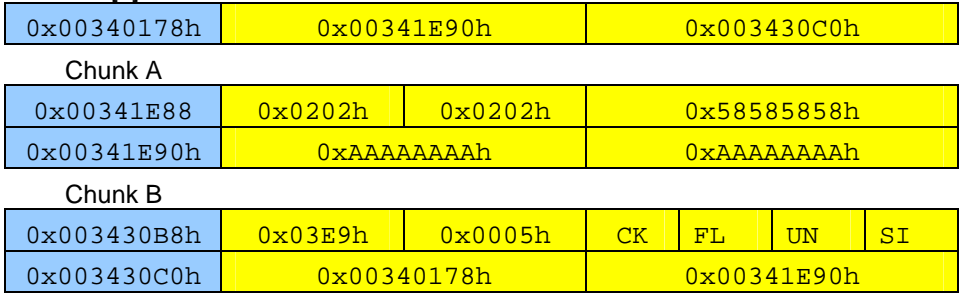

The process does an allocation.

g = HeapAlloc(hHeap,HEAP\_ZERO\_MEMORY,0x30)

Once a suitable chunk (Chunk A) is found, it is unlinked as per normal freelist[] unlinking. EXCEPT, the security check will fail. So Freelists[0] will not be updated  $F_{\text{real}}$  iet $[0]$ 

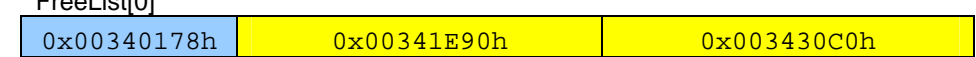

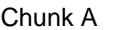

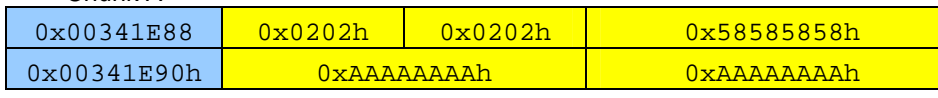

Chunk B

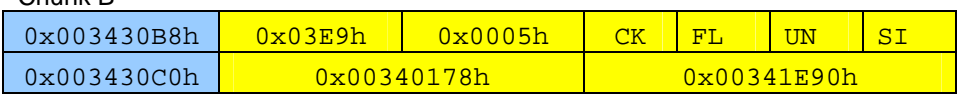

Since Chunk A is larger than the amount requested, a resize occurs.

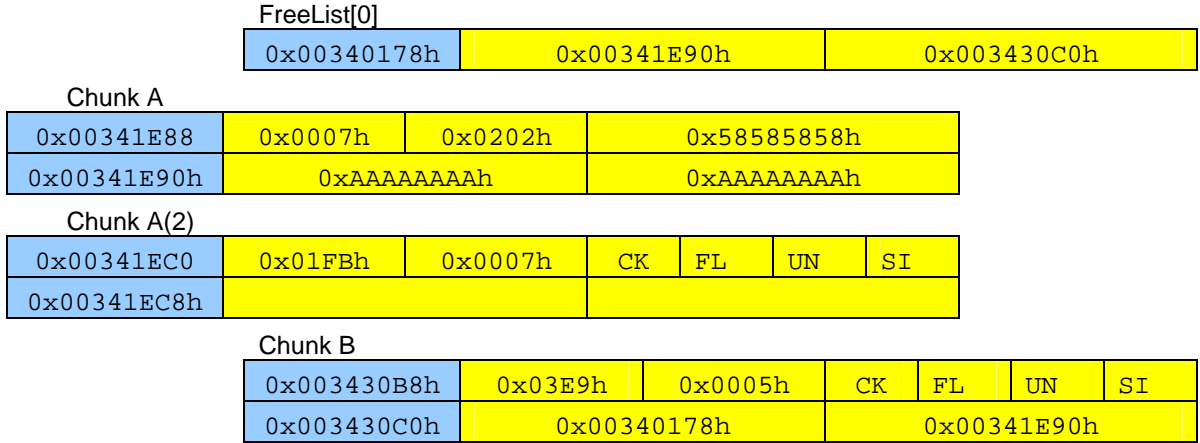

The heap manager starts searching at the FLINK of freelist[0]. In this case Freelist[0]->FLINK still points to chunk A. Chunk A has been updated with the requested size, so is smaller than the new chunks size. The heap manager will load the FLINK from chunk A as the address of the next chunk in the list.

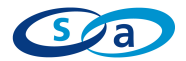

If ChunkA->FLINK points to a 'fake chunk' with a layout as shown below Fake Chunk

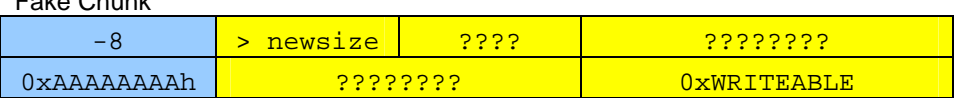

Then Chunk A(2) will be inserted before our new chunk. Thus

> $ChunkA(2)-FLINK = Chunk B$  $ChunkA(2)-BLINK = Chunk B->BLINK$  $ChunkB->BLINK->FLINK = Chunk A(2)$ ChunkB->BLINK – ChunkA(2)

Which will cause;

 ChunkA(2)->FLINK = 0xAAAAAAAAh  $ChunkA(2)->BLINK = 0xWRITERBLE$  $[0xWRITEABLE] =$ Chunk A(2) **[0xAAAAAAAAh +4]= ChunkA(2)** 

As can be seen the address of the new chunk is written to an arbitrary location. So what good is this?

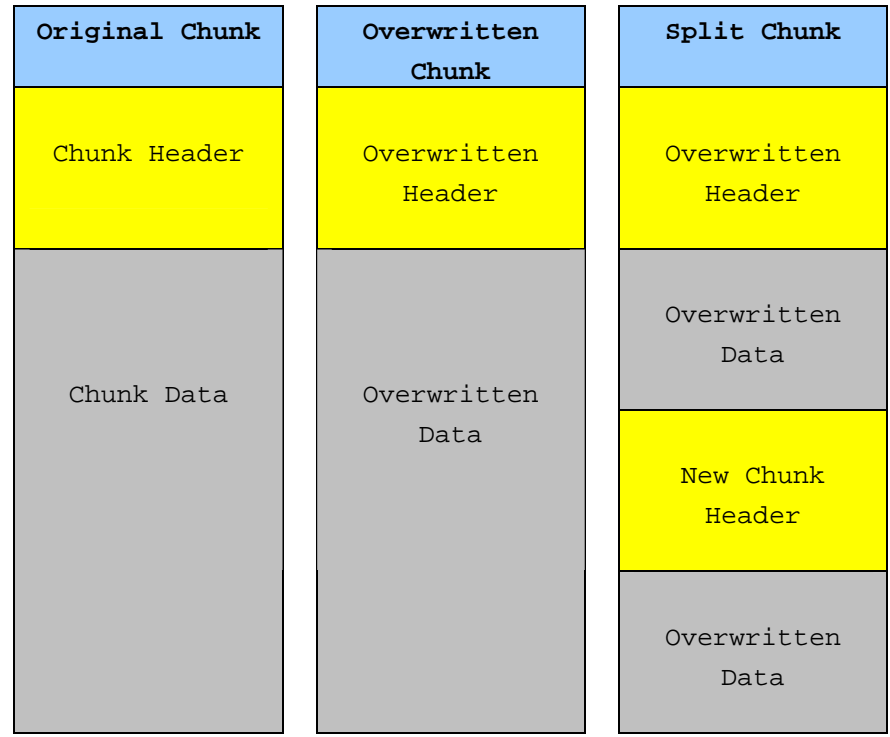

The address that overwrites the location at our fake chunks FLINK points to the FLINK of the new chunk header. So it can be used to overwrite a pointer to a lookup table list, or if the FLINK/BLINK is executable opcodes it can be used to overwrite a function pointer.

See Sample1.c for an example of this method

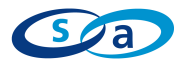

### **Exploiting** Freelist[0] **Searching**

The following shows the process when the header of any chunk, except the last, sitting in freelist[0] is overwritten. It exploits the fact that the overwritten header is used to search for a chunk to return to the process.

The size field of Chunk A is overwritten with a smaller size than is requested, and the FLINK is overwritten with the address we want to force the allocation to return. The BLINK of the chunk is not overwritten.

FreeList[0] with overflowed chunk A header

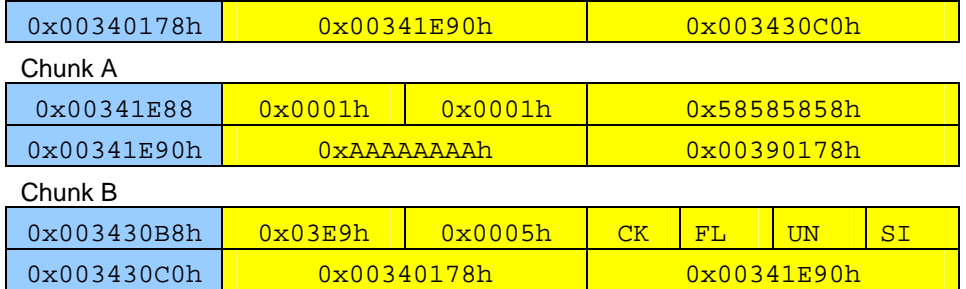

The process does an allocation.

g = HeapAlloc(hHeap,HEAP\_ZERO\_MEMORY,0x30) If the overwritten chunk is queried during the search, then the FLINK will be loaded and used as the address of the next chunk in the list.

ChunkA->FLINK needs to point to a 'fake chunk' with a layout as shown below.

#size needs to <= the requested number of blocks +1, to prevent chunk resizing.

#### Fake Chunk

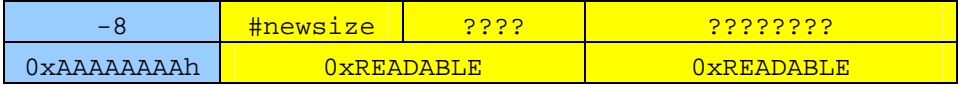

The heap manager will attempt to use the fake chunk as if it were real. This means that it will attempt to unlink the chunk from freelist[0] which is why the two addresses need to be readable. The unlinking will fail but the heap manager will still return the address of the fake chunk to the process.

This will allow for the overwriting of arbitrary memory with any data the process stores in the returned chunk.

See Sample2.c for an example of this method

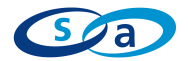

### **Exploiting** atexit() Pointers atexit()

F

If the vulnerable process has installed an atexit pointer through the use of the atexit() function, it is possible to overwrite the pointer table.

When the process exits, the pointer table is referenced using code similar to that shown below.

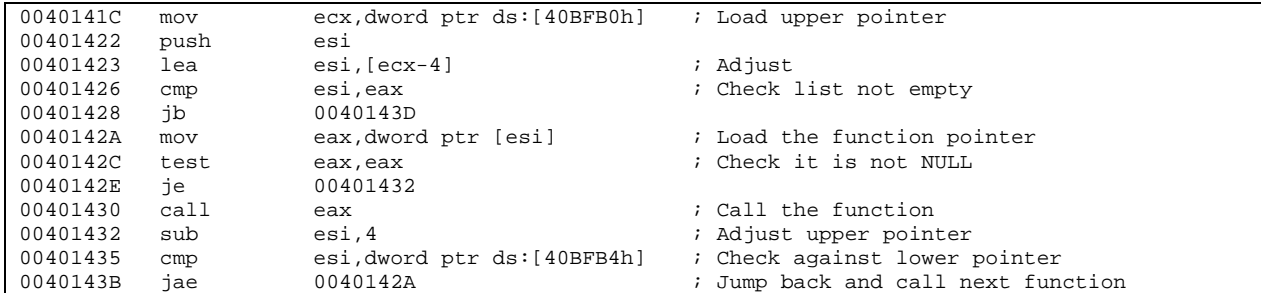

The referenced table looks like the diagram below.

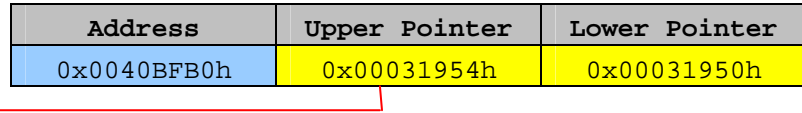

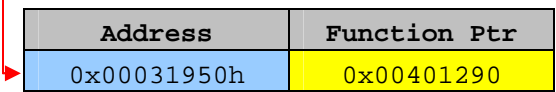

This sample is included as an example only and would probably be difficult to carry out under real world conditions. The exploit will overwrite the freelists[n] with pointers to the atexit pointer table.

To overwrite the atexit() ptr table we will;

- 1. overwrite a chunk in freelist[0]
- 2. exploit the freelist[0] searching routine to return a pointer to the heap freelists
- 3. overwrite the freelists with a pointer to the atexit() pointer table
- 4. overwrite the atexit() ptr table to point to a portion of itself containing the code to execute.

See Sample3.c for this example

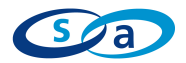

### Exploiting CRT **Termination Pointers**

If the vulnerable process has been dynamically linked with MSVCRT.DLL then it is possible to overwrite the CRT termination pointer table. The termination routine has changed slightly since I talked about it at Black Hat 2004 but is still exploitable under the right situation.

When the process exits, the pointer table is referenced using code similar to that shown below.

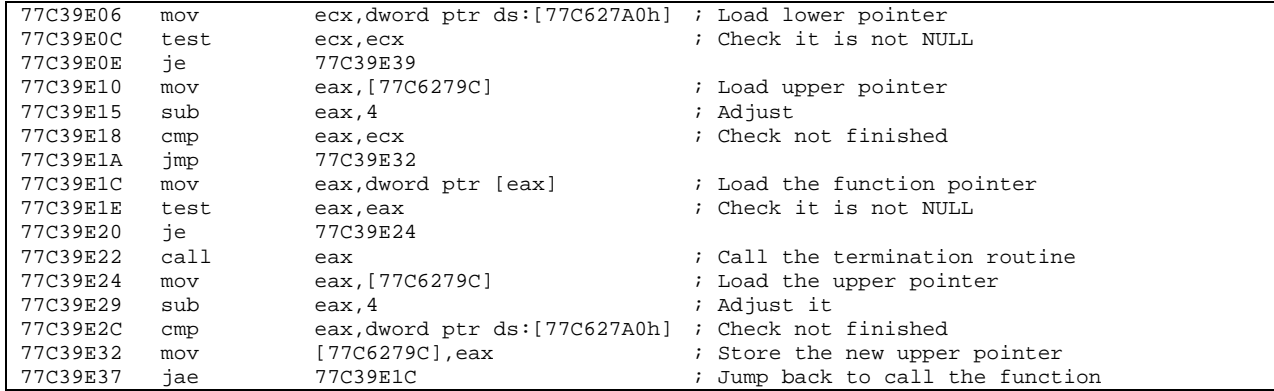

Again, this sample is included as an example only and would probably be difficult to carry out under real world conditions. The exploit will overwrite the heaps lookaside list pointer, with a pointer to the overflow data. The overflow data will contain pointers to the CRT termination pointer table.

To overwrite the termination ptr table we will;

- 1. overwrite a chunk in freelist[0]
- 2. exploit the freelist[0] relinking routine to overwrite the heap pointer to the lookaside list @ [base+0x580h]
- 3. This will cause the lookaside list to contain our pointers to the termination() pointer table
- 4. overwrite the termination() pointer table to point to a portion of itself containing the code to execute.

See Sample4.c for this example

After overwriting the termination pointer table it will look like this.

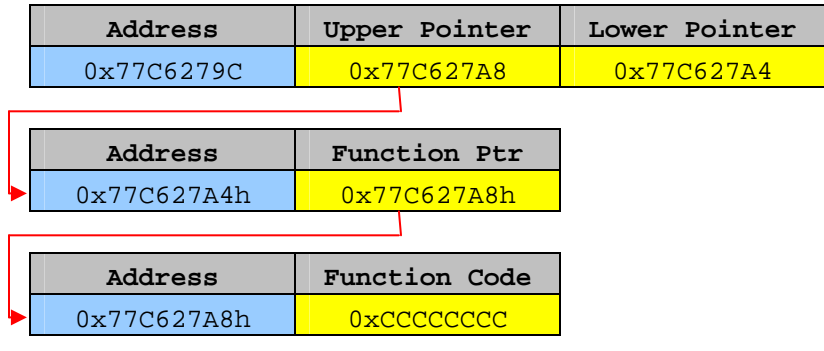

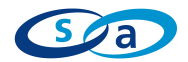

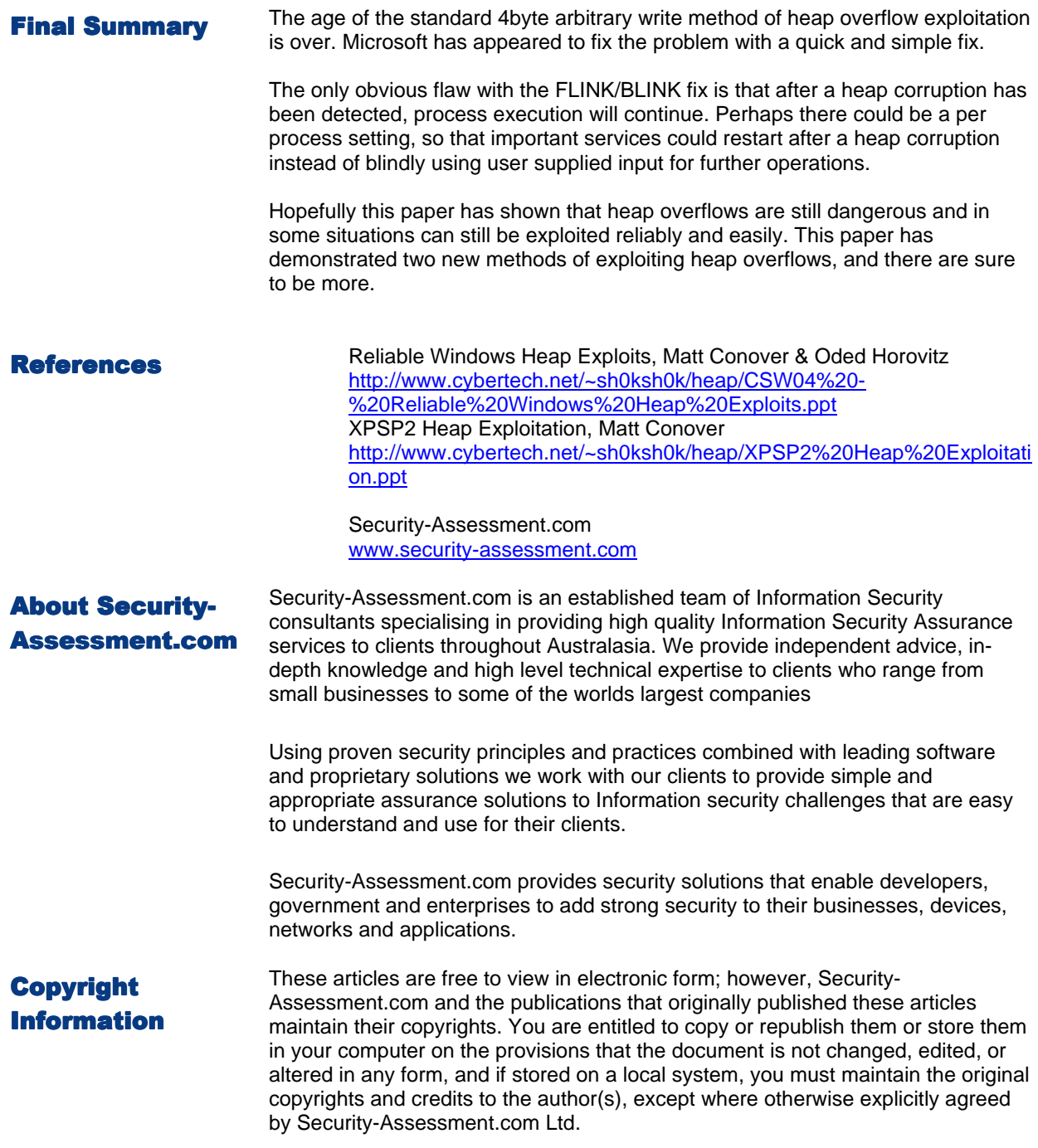